**Virtual Serial Port ActiveX Control Crack Free Download [32|64bit]**

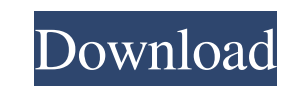

## **Virtual Serial Port ActiveX Control Crack+ For Windows [2022]**

Virtual Serial Ports Technology · Fully Emulate Hardware Serial Ports · Create Pairs of Serial Ports · Create Pairs of Serial Ports · Easily Connect or Disconnect Virtual Ports · Support High-Reliability Data Exchange · Fu of Virtual Ports Supported · Successfully tested and working with all Windows Operating Systems and all Serial Port APIs · Testing and demo software included with the product · Ree SDK · Demo with running application inclu communication software developers. Since 2001 · Regular updates · Updates included within the product · Up-to-date documentation available online Samples and Demos: · · · · DOWNLOAD: · · · · LICENSE: · · · · · · · · · · ·

#### **Virtual Serial Port ActiveX Control Crack Download**

· Virtual Serial Port ActiveX Control was designed to create pairs of virtual serial ports in your system and lets your application fully control one of these custom virtual ports. You can control created virtual serial po applications and respond to them by sending own data to virtual serial port, which will be received by other Windows applications like from real port. Obtain full control over the created virtual ports. Created virtual por virtual port from other applications and respond them by sending your own data to virtual port. Fully emulate real serial ports. Virtual rs232 ports fully emulate the properties and behavior of real hardware ports, includi Serial Port ActiveX Control you can define a special function that will notify you about any event occurred with the port - the ports' state has changed, or new data has been received or sent. Virtual Serial Port ActiveX C implement virtual serial ports technology into your own software · ActiveX Control developed by a team of professionals for serial and virtual serial software developers Virtual Serial Ports hook and work exactly like real and control them from your application · Allows full baud rate emulation and connection line break emulation and connection line break emulation · Advanced set of events support notifies your application about data arrival

### **Virtual Serial Port ActiveX Control Crack**

It is a compact ActiveX component that can be used to create pairs of virtual serial ports in your system. It lets you full control over created virtual com ports directly from your applications and respond them by sending seamlessly replace real physical RS232 port and let you fully use the capabilities of the port. It can be used for High-level driver or system driver to create virtual com port technology is used for virtual interactive co designed to be fully functional on all Windows platforms including Windows 98, Windows NT, Windows 2000, Windows XP, Windows XP, Windows Vista and Windows 7. · Virtual COM Port ActiveX Component exposes its functionality v but it always can use only one port at the same time. · This component was created to be compatible with the following software: · E-meter serial comming activex control ( · WD7020 software designed for connectivity ( · Vi requires Windows XP or Windows Server 2003. · This component was developed by a team of professional programmers under active Open Source licence. · The Component is distributed in source code version CVS. · This Component

## **What's New In Virtual Serial Port ActiveX Control?**

· Advanced ActiveX Control lets you implement virtual serial ports technology into your own software · Set custom signal lines wiring (DTS, RXT, DSR, CTS, DCD, RING) · Create unlimited number of virtual serial ports fully event support notifies you about data arrival to port or any other happened events · Allows full baud rate emulation and connection line break emulation · Provides you with full baud rate emulation · Steadily updated and u · Full baud rate emulation · Virtual ports fully emulate the properties and behavior of real hardware ports · Steadily updated and upgraded · Advanced event support notifies you with full baud rate emulation · Fully emulat of real hardware ports · Steadily updated and upgraded · Create unlimited number of virtual serial ports and control them from your application · Provides you with full baud rate emulation · Rully emulate real serial ports Virtual ports fully emulate the properties and behavior of real hardware ports · Steadily updated and upgraded and upgraded · Advanced event support notifies you about data arrival to port or any other happened events · Pr Steadily updated and upgraded · Advanced event support notifies you about data arrival to port or any other happened events · Provides you with full baud rate emulation · Detailed manual; extensive 247 support · Provides

# **System Requirements For Virtual Serial Port ActiveX Control:**

Minimum specs: OS: Windows 10 x64, Windows 8 x64 or Windows 8 x64 Windows 8 x64 Windows 8 x64 Windows 7 x64 or Windows 7 x64 or Windows 8 x64 Processor: Intel Core 2 Duo 2.6 GHz or faster Intel Core 2 Duo 2.6 GHz or faster

Related links:

<https://humansofuniversity.com/wp-content/uploads/2022/06/rosoliv.pdf> <https://www.dripworld.com/cloud-storage-extension-with-registration-code-april-2022/> <https://halfin.ru/image-extractor-march-2022/> [https://www.promorapid.com/upload/files/2022/06/izsuOmesd85DhLwUtjPQ\\_08\\_54f4d6ecc482a3dce5c24e3dbc4c1b55\\_file.pdf](https://www.promorapid.com/upload/files/2022/06/izsuOmesd85DhLwUtjPQ_08_54f4d6ecc482a3dce5c24e3dbc4c1b55_file.pdf) <https://levitra-gg.com/?p=4463> [https://cawexo.com/wp-content/uploads/2022/06/Trilium\\_Notes\\_\\_Download\\_Latest.pdf](https://cawexo.com/wp-content/uploads/2022/06/Trilium_Notes__Download_Latest.pdf) <https://alicebown.com/wp-content/uploads/2022/06/yitzhear.pdf> <https://roundabout-uk.com/wp-content/uploads/MonitorIT.pdf> [https://wheeoo.org/upload/files/2022/06/LiFwvB9l5l1iAEVeqsrX\\_08\\_cc67de4ad4e9f5ec116f0e0d848e3a13\\_file.pdf](https://wheeoo.org/upload/files/2022/06/LiFwvB9l5l1iAEVeqsrX_08_cc67de4ad4e9f5ec116f0e0d848e3a13_file.pdf) <https://michele-damico.com/?p=25231> <https://upiniun.com/wp-content/uploads/2022/06/carvbir.pdf> <https://exdigwaihorroro.wixsite.com/gologibo/post/oloneo-hdrengine-3-9-0-crack-patch-with-serial-key-free-download-win-mac-latest> <https://bodhirajabs.com/clipboard-inspector-free-registration-code/> [https://template-education.com/wp-content/uploads/2022/06/3D\\_Arctic\\_Bear\\_Crack\\_\\_With\\_Serial\\_Key\\_Free\\_Updated\\_2022.pdf](https://template-education.com/wp-content/uploads/2022/06/3D_Arctic_Bear_Crack__With_Serial_Key_Free_Updated_2022.pdf) <https://greatriverfamilypromise.org/symwin-crack-win-mac/> [https://ictlife.vn/upload/files/2022/06/DImakmxLZKFoDBE2EIGV\\_08\\_54f4d6ecc482a3dce5c24e3dbc4c1b55\\_file.pdf](https://ictlife.vn/upload/files/2022/06/DImakmxLZKFoDBE2EIGV_08_54f4d6ecc482a3dce5c24e3dbc4c1b55_file.pdf) <https://www.afaceripromo.ro/autobright-2-3-0-crack/> <https://madisontaxservices.com/behave-for-chrome-crack-x64> <https://xn--b1aaamafp7bzaceeic3d.xn--p1ai/блог/springtime-activator-pc-windows/> <https://kedaigifts.com/wp-content/uploads/2022/06/filycate.pdf>